### JAIST Repository

https://dspace.jaist.ac.jp/

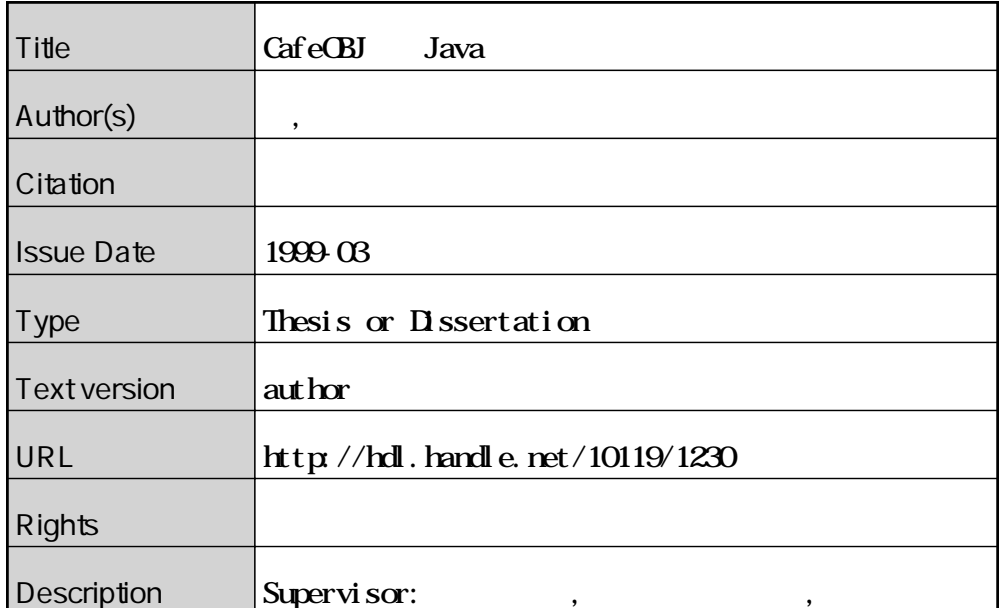

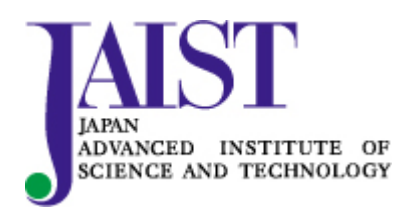

Japan Advanced Institute of Science and Technology

# CafeOBJ Java

# 710026

1999 2 15

Copyright (C) 1999 by Hideki Kalle

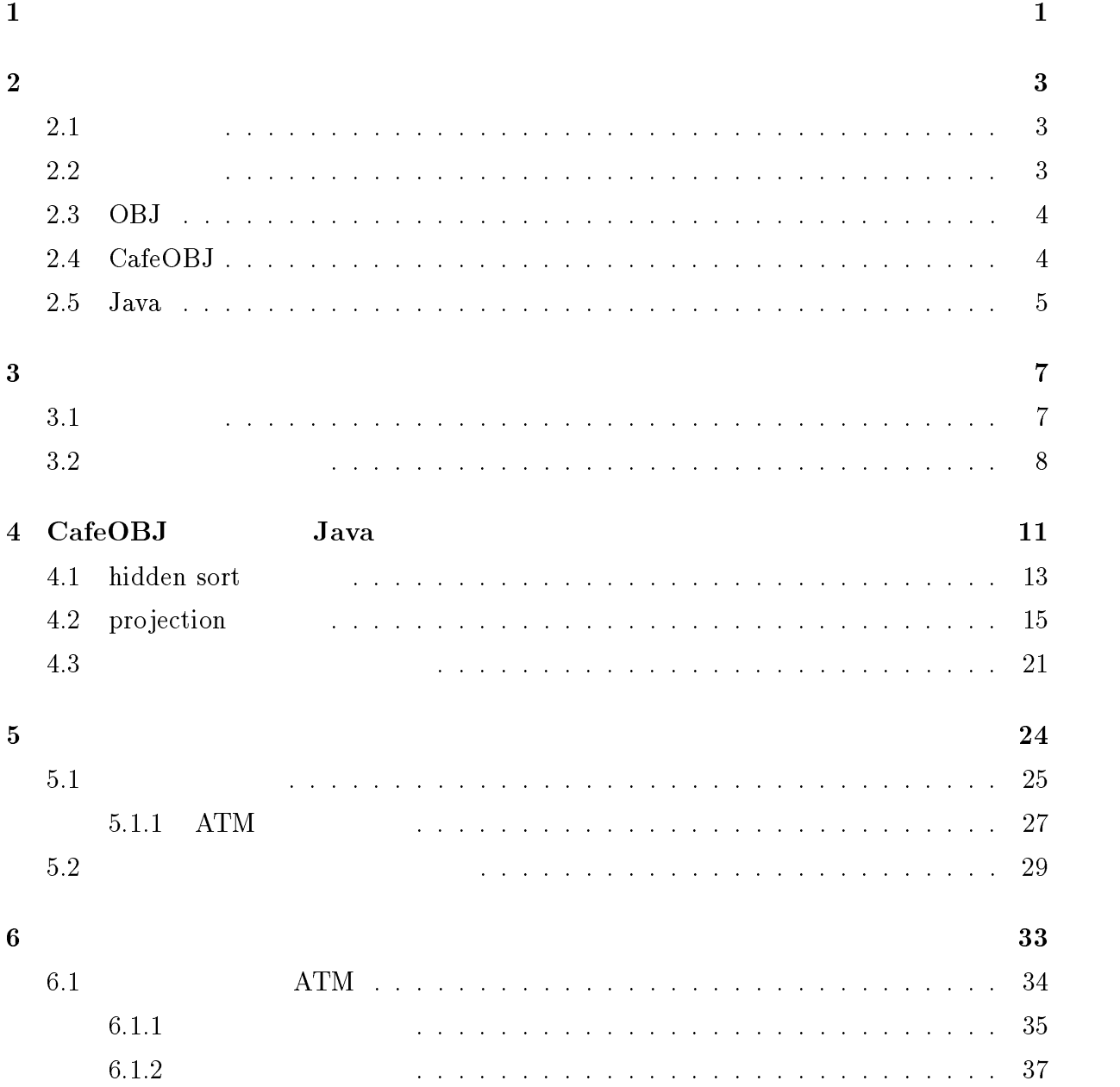

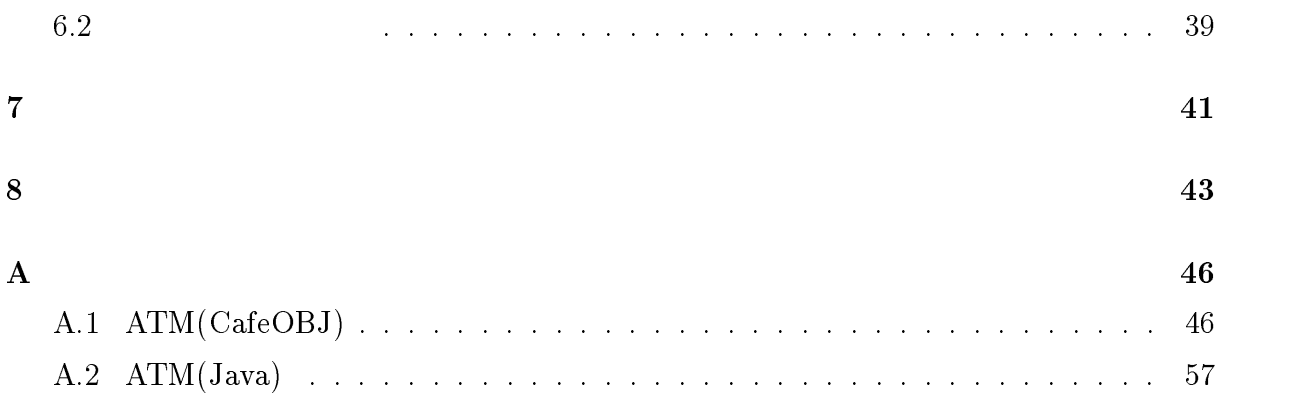

 $\text{CafeOBJ}[1][3]$ 

1

# 1.  $\blacksquare$

# 2.  $CafeOBJ$

 $\rm Java$  $_{\rm{Java}}$ 

# java saara isaa ka saaraa isaa ka saaraa isaa ka saaraa isaa ka saaraa isaa ka saaraa isaa ka saaraa isaa ka s

の仕様を忠実に反映した Java コードを得ることができるため、システムの信頼性を向上

### $[3]$

 $\rm{CafeOBJ} \qquad \qquad \rm{Java}$ 

 $[2]$ 

CafeOBJ

2

 $\rm CafeOBJ$ 

 $2.1$ 

# $2.2$

 $Z[5], \mathrm{OBJ}[7], \mathrm{Cafe} \mathrm{OBJ}, \mathrm{VDM}, \mathrm{Larch}$ 

# 2.3 OBJ

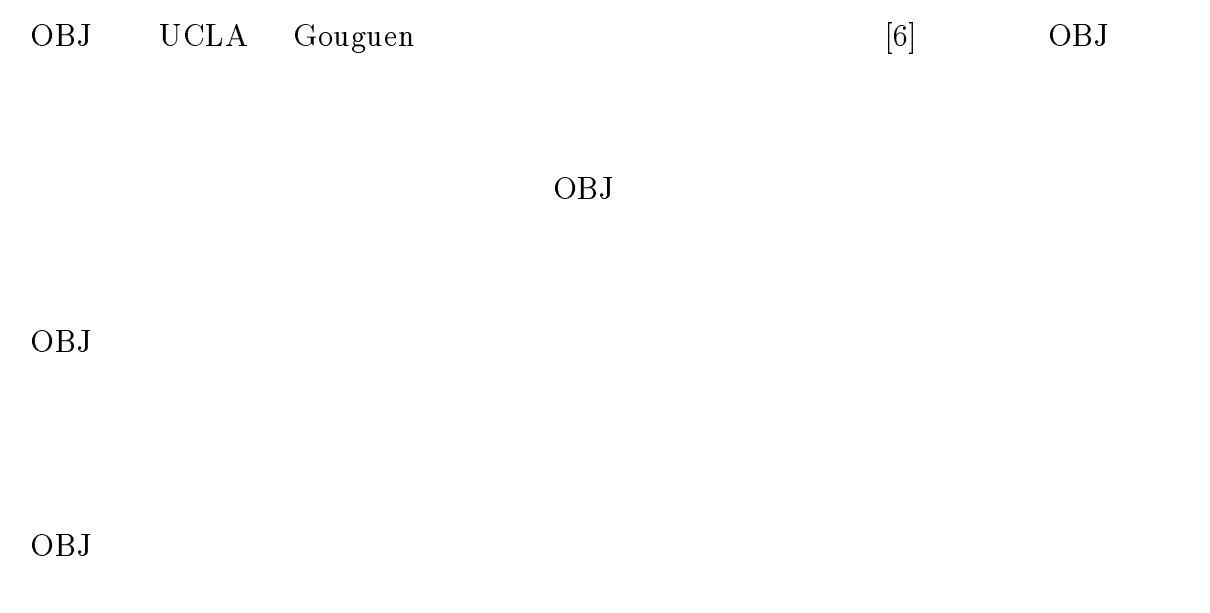

# 2.4 CafeOBJ

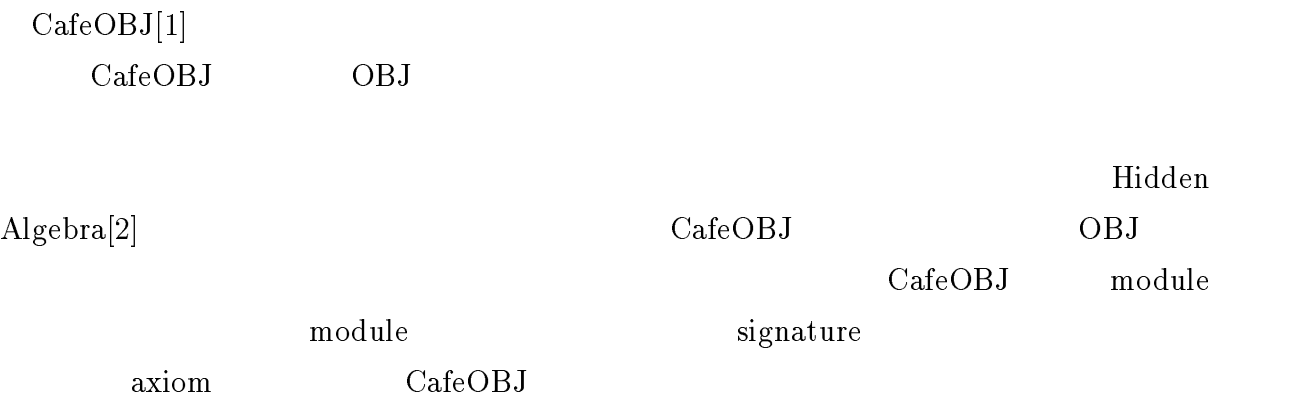

 $\rm {OBJ}$ 

- $\bullet$
- $\bullet$
- $\bullet$
- 
- $\bullet$
- $\bullet$
- 
- $\bullet$
- $\bullet\,$  Hidden Algebra

# 2.5 Java

 $Java[11][12][13]$ 

 $\rm Java$ 

 $C++$  Smalltalk Lisp

 $C$   $C++$   $C$   $C++$ 

 $_{\rm{Java}}$ 

 $Java$  $\rm goto$ 

 $_{\rm{Java}}$ 

 $(JavaBeans)$ 

 $J$ ava

 $\rm Java$ 

(Bytecode) Java

 $Java$   $Java$ 

 $_{\rm{Java}}$ 

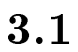

3

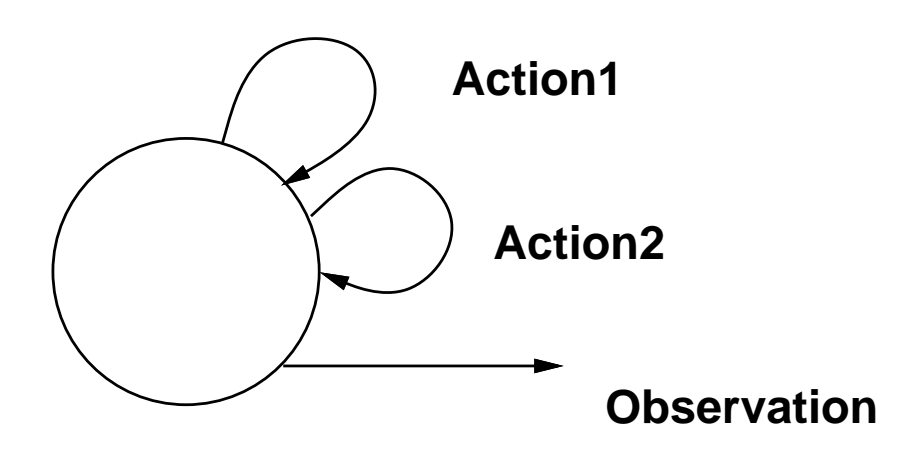

 $3.1:$ 

 $\rm{method}$  attribute method  $m$ , attribute  $a$  $a \ m_n \dots m_1$ 

 $s, s'$  $\rm Allc$ 

$$
( )
$$
  

$$
s \t s' \t if f \wedge_{c \in \text{Allc}} (c(s) = c(s')).
$$

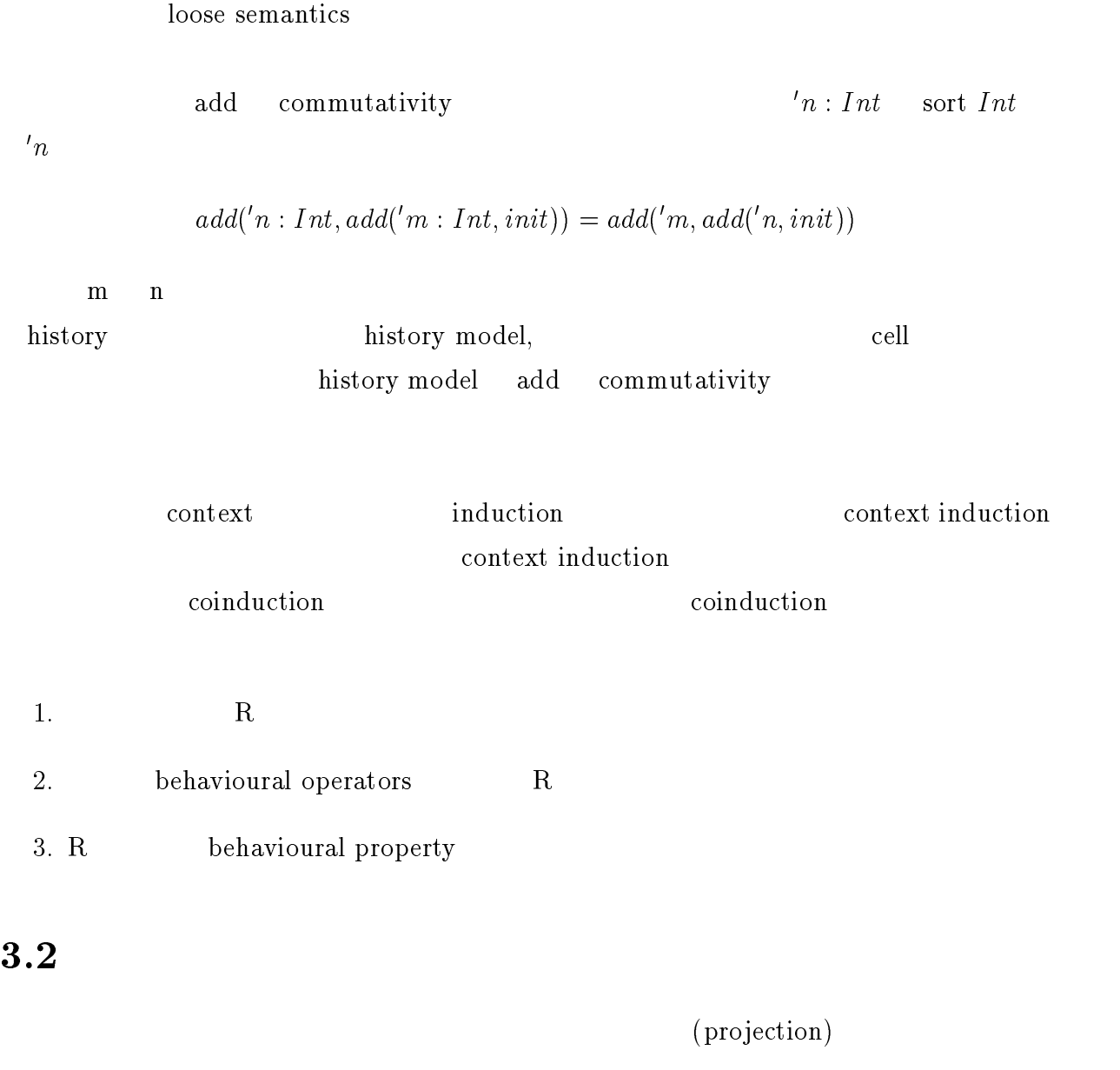

 $($   $)$ )  $\,$ 

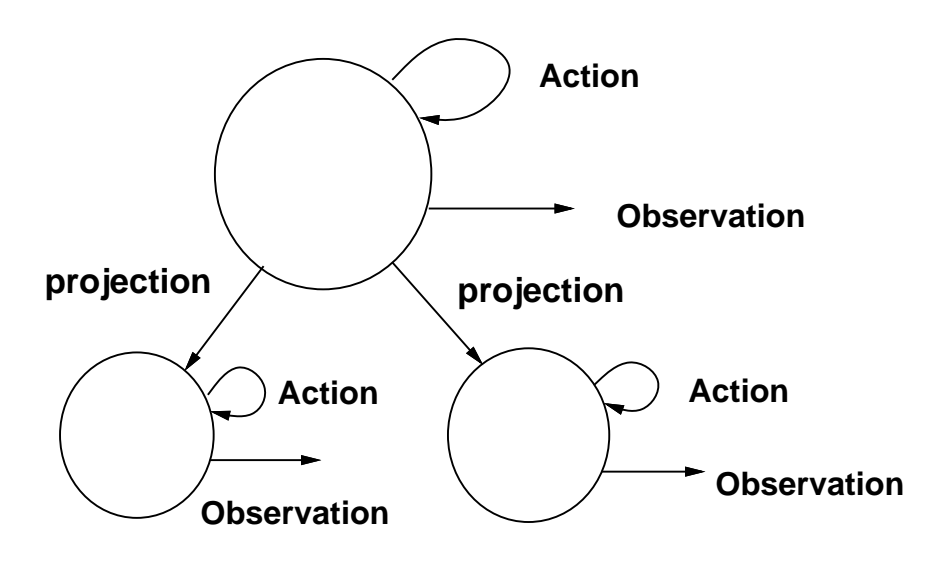

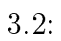

$$
\pi_n: ID_n h \to h_n
$$
\n  
\n•  $h_n$ \n  
\n•  $ID_n$  class n  
\n•  $OD$  attribute\n  
\n•  $Op_n$  t:  $v_{n_1}...v_{n_m} \to v(v_{n_m}$ \n  
\n•  $Op_n$  v visible sort\n  
\n•  $Op_n$  t:  $v_{n_1}...v_{n_m} \to v(v_{n_m}$ \n  
\n•  $Op_n$  cort  $Or_n$   
\n•  $Op_n$  t:  $v_{n_1}...v_{n_m} \to v(v_{n_m}$ \n  
\n•  $Op_n$  t:  $v_{n_1}...v_{n_m} \to v(v_{n_m}$ \n  
\n•  $Op_n$  t:  $v_{n_1}...v_{n_m} \to v(v_{n_m}$ \n  
\n•  $Op_n$  t:  $v_{n_1} \to v_{n_1}$ \n  
\n•  $Op_n$  t:  $v_{n_1} = \pi_n$ ;  $m_n$ \n  
\n•  $Op_n$  t:  $v_{n_1} = \pi_n$ ;  $m_n$ \n  
\n•  $Op_n$  t:  $v_{n_1} = \pi_n$ ;  $m_n$ \n  
\n•  $Op_n$  t:  $v_{n_1} = \pi_n$ ;  $m_n$ \n  
\n•  $Op_n$  t:  $v_{n_1} = \pi_n$ ;  $m_n$ \n  
\n•  $Op_n$  t:  $v_{n_1} = \pi_n$ ;  $m_n$ \n  
\n•  $Op_n$  t:  $v_{n_1} = \pi_n$ ;  $m_n$ \n  
\n•  $Op_n$  t:  $v_{n_1} = \pi_n$ ;  $m_n$ \n  
\n•  $Op_n$  t:  $v_{n_1} = \pi_n$ ;  $m_n$ \n  
\n•  $Op_n$  t:  $v_{n_1} = \pi_n$ ;  $m_n$ \n  
\n•  $Op_n$  t:  $Op_n$  t:  $Op_n$  t:  $Op_n$  t:  $Op_n$  t:  $Op_n$  t:  $Op_n$ 

$$
s \quad s' \text{ if } \pi_n(S) \quad n\pi_n(s') \text{ for all } n \in CObj
$$

 $\mathrm{CObj}}$   $\qquad$ 

 $O_n$  ,  $\pi_n$   $O_n$ 

 $% \left\vert \cdot \right\rangle$ behavioural

 $s = \pi_n(s)$   $_n \pi_n(s)$  for all  $n \in CO_0$ 

# CafeOBJ Java

CafeOBJ Java Code  ${\rm (CafeOBJ)} \hspace{2cm} {\rm Java}$ CafeOBJ projection

# CafeOBJ Java

 $\rm CafeOBJ$ 

 $_{\rm{Java}}$ 

Java terms and the set of  $\alpha$  and  $\alpha$  and  $\alpha$ 

 $\rm CafeOBJ$  $Java$ 

CafeOBJ module MODULE{ importing() signature{} axioms{} } MODULE importing protecting, extending, using 3

11

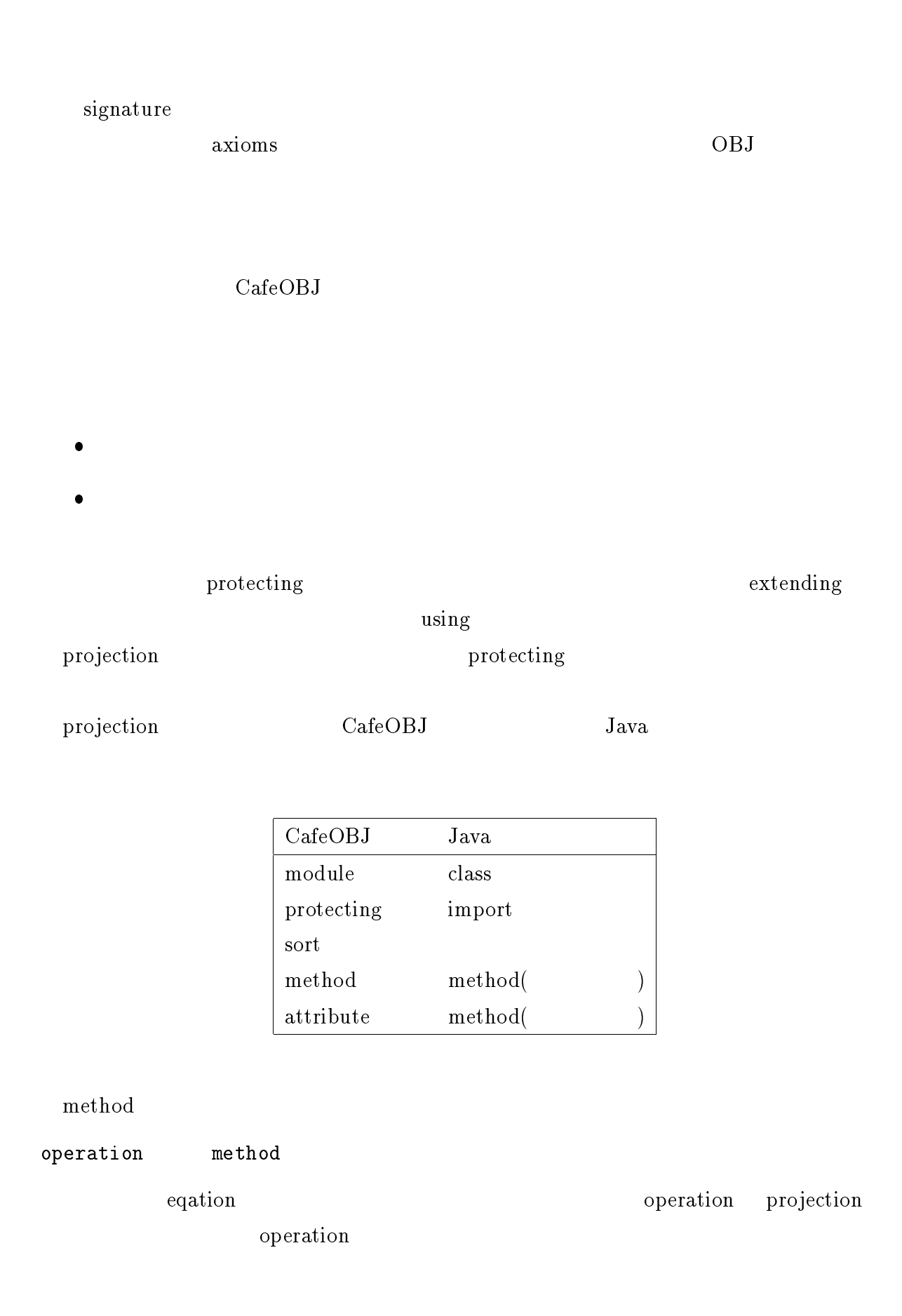

operation attribute (java )method

#### 4.1 hidden sort

CafeOBJ hidden sort Java

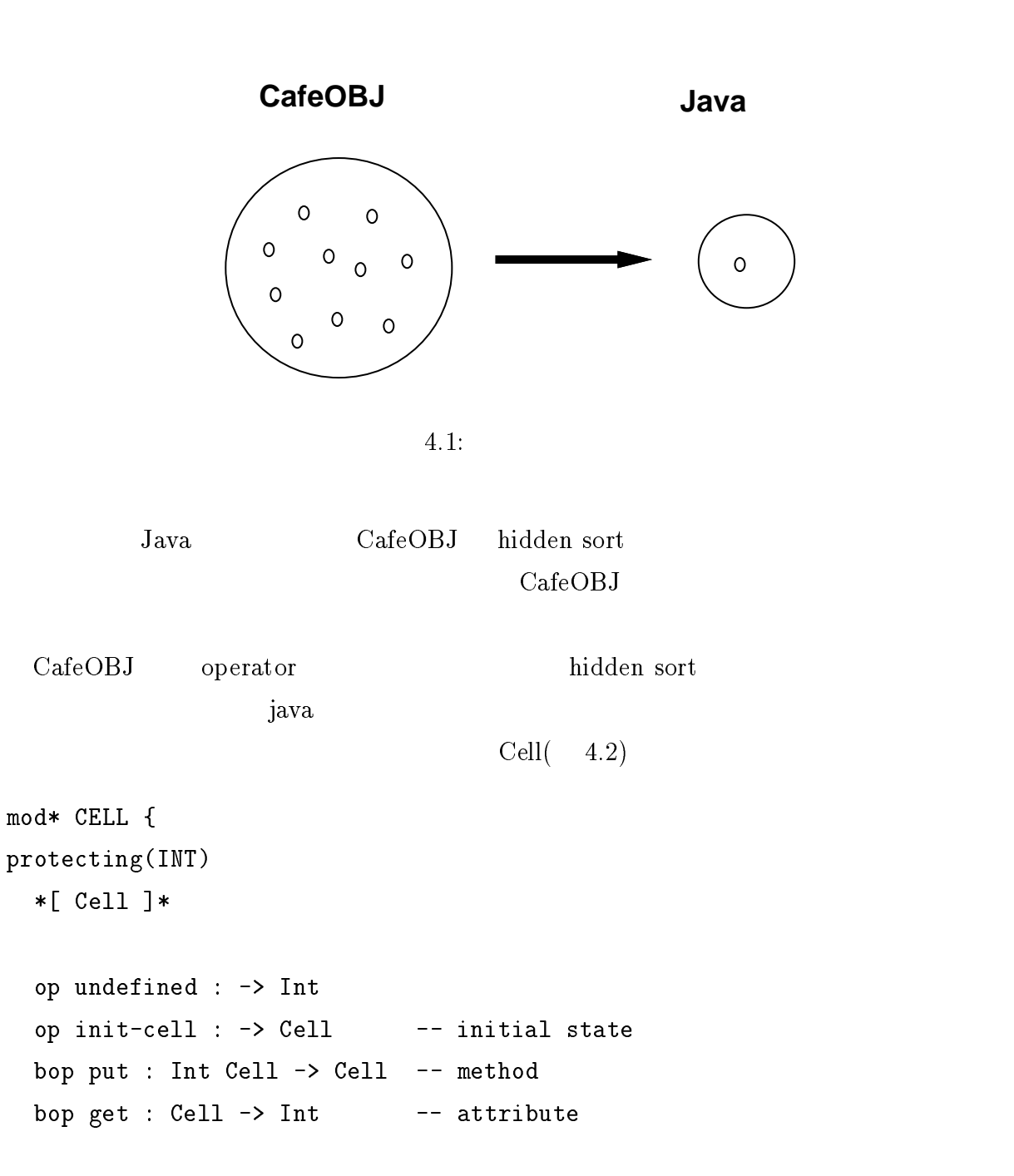

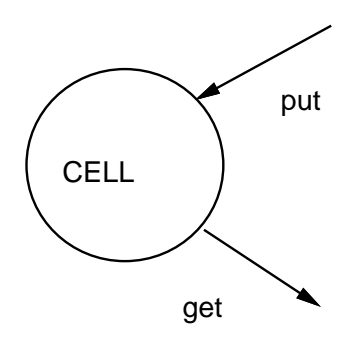

4.2: cell

```
var I : Int
 var C : Cell
 eq get(init-cell) = undefined .
 eq get(put(I, C)) = I.
}
 signature
put Int get \mathbb{R}Int
 rell Java Java Cell Contract District District District District District District District District District D
int cell
public void put(int x){};
int y;
public int get(){ return y};
 \hspace{.1cm}0\hspace{1.2cm} put \hspace{.1cm}Java Java
```

```
public class Cell{
 int cell = 0;
public void put(int x){
   cell = x;
```

```
}
public int get(){
 return cell;
 }
}
```
# 4.2 projection

projection operator

java のインスタンシエーションを用いて表現する。

CafeOBJ

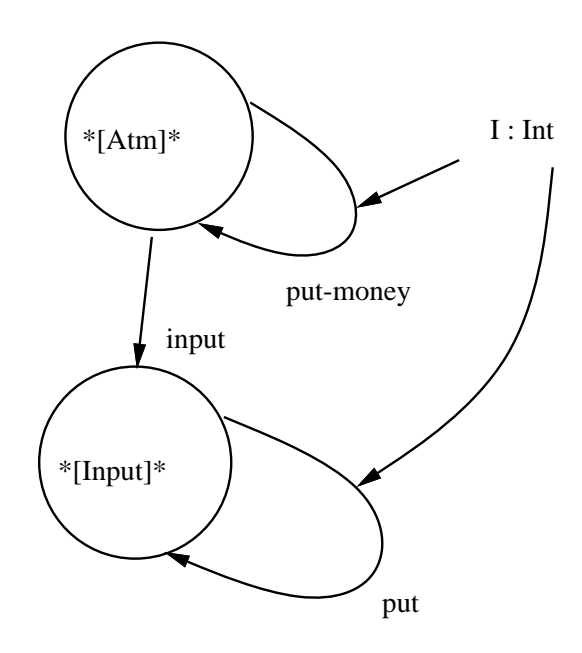

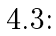

```
*[ Atm ]*
var ATM : Atm
var I : Int
bop put-money : Int Atm \rightarrow Atm \rightarrow -- method
bop input : Atm -> Input     -- projection
 eq input(put-money(I, ATM)) = put(I, input(ATM)).
```

```
projection input Cell input input input method put-
money input iCell input = new Cell();
public void putmoney(int I){
 input.put(I);
}
 {\rm Stack}UId Stack
pop
 bop deposit : UId Nat AccountSys -> AccountSys -- method
 ceq \text{account}(U, \text{ deposit}(U', N, A)) = \text{add}(N, \text{account}(U, A))if U = U'.
 ceq \text{account}(U, \text{ deposit}(U', N, A)) = \text{account}(U, A)if U = /= U'.
Java \overline{\mathrm{J}}ava
public void deposit(Counter u, int n){
 u.add(n);\mathbf{R}}
   Java Hashtable
java.util.Hashtable H = new java.util.Hashtable();
public void deposit(int u, int n){
Integer uid = new Integer(u);
   if (H.get(uid) == null) {}
   else {
```

```
Integer I = (Integer) H.get(uid);
   n= I.intValue() + n;
    Integer N = new Integer(n);
   H.put(uid,N); }
}
```
 $\rm (ATM)$ 

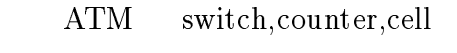

 $\text{COUNTER}(\quad 4.4) \quad \text{add} \quad \text{read}$ 

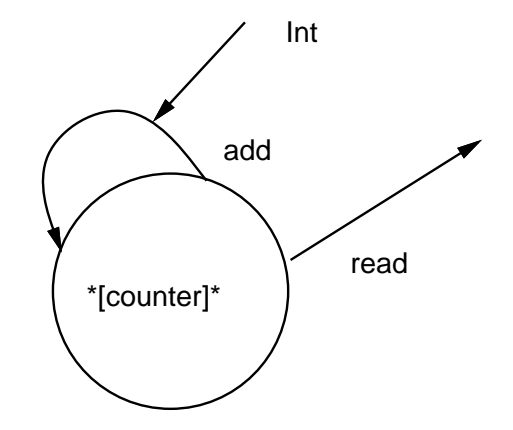

4.4: counter

```
mod* COUNTER {
 protecting(USER-ID + INT)
  *[ Counter ]*
  op init-counter : UId -> Counter
  bop add : Int Counter -> Counter
  bop read_ : Counter -> Int
```

```
var I : Int
  var C : Counter
  var U : UId
  eq read(init-counter(U)) = 0.
  eq read(add(I, C)) = I + read(C) .
}
```
CafeOBJ

```
public class Counter{
private int counter = 0;
public void add(int x){
  counter = counter + x;}
public int read(){
 return counter;
}
}
       Java
```
 $Switch( 4.5) on, off$  status

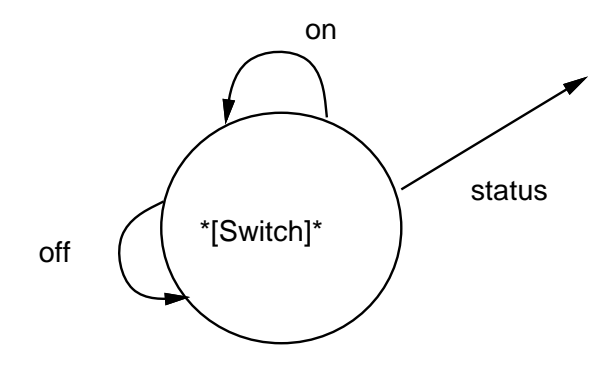

4.5: switch

mod\* SWITCH { [ Value ] \*[ Switch ]\*

```
ops on off : -> Value
  op init-sw : -> Switch
  bop on_ : Switch -> Switch
  bop off_ : Switch -> Switch
  bop status_ : Switch -> Value
  var S : Switch
  eq status(init-sw) = off .
  eq status(on(S)) = on.
  eq status(off(S)) = off.
}
        CafeOBJ
public class Switch{
private boolean state= false;
 public void on(){
   state= true;
  }
  public void off(){
  state= false;
  \mathbf{r}}
  public boolean state(){
  return state;
  }
}
        Java
```
 $ATM($  4.6)

CafeOBJ Java CafeOBJ Stack

#### $\rm CafeOBJ$

いて作成し、ライブラリを Java の組込クラスに変換するスタイルが望ましい。

```
public static void main(String argv[]){
 ATMTOP att = new ATMTOP();
```
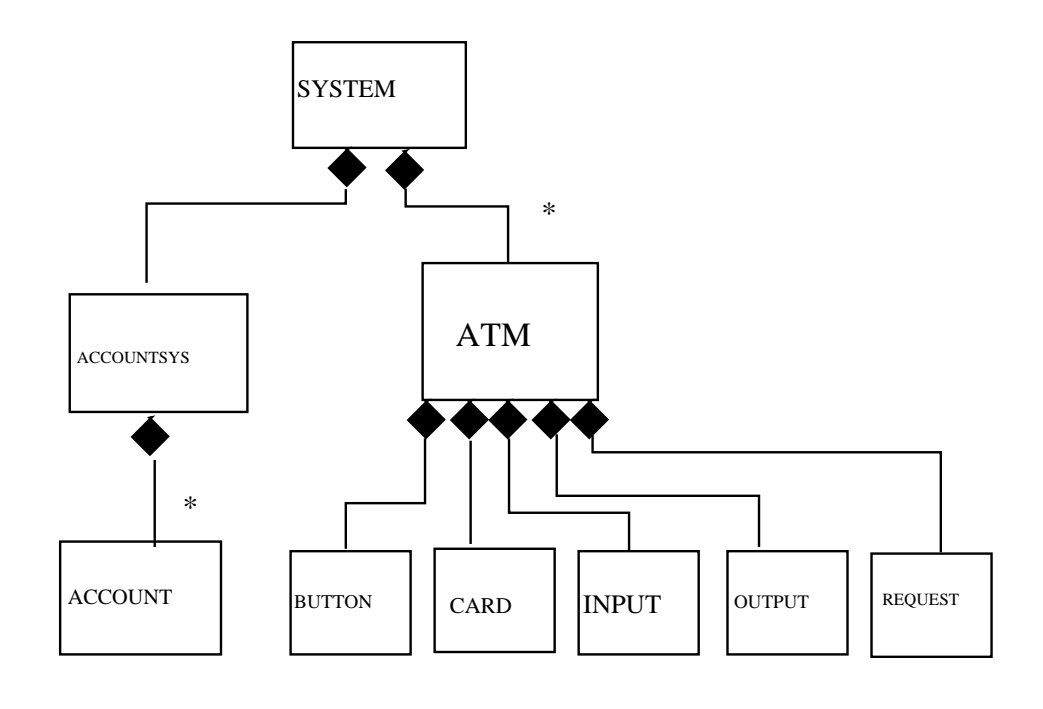

 $4.6:$   $(ATM)$ 

```
Counter c1 = new Counter();
ATMClient atc = new ATMClient();
 ATMClient atc2 = new ATMClient();
 att.adduser(c1,120);
 System.out.println(att.balance(c1));
 att.deposit(c1,atc,50);
 System.out.println(att.balance(c1));
 att.withdraw(c1,atc,30);
 System.out.println(att.balance(c1));
}
}
```

```
% java ATMTOP
120
170
140
```
 $120 \hspace{1.5cm} 50$ 

 $30$ 

### $4.3$

 $\rm{CafeOBJ}$   $\rm{Java}$  $ATM$ CafeOBJ Java

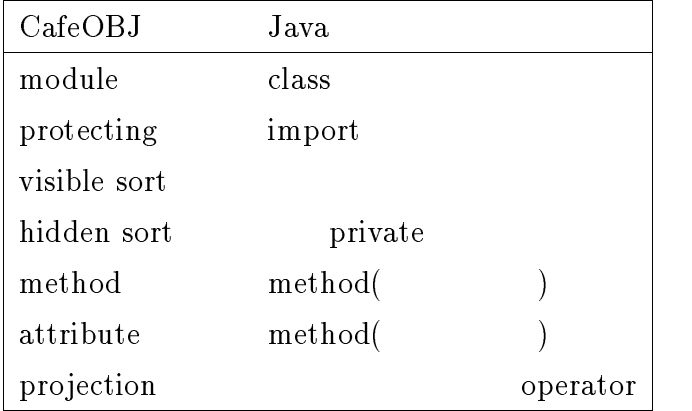

if  $\mathbf f$ 

#### ATMSYSTEM

CafeOBJ

```
ceq \text{account-sys}(\text{ok}(A, S)) =
     deposit(user-id(atm(A, S)), get-input(atm(A, S)), account-sys(S))
     if button-status(atm(A, S)) == deposit and-also
        user-id(atm(A, S)) =/= unidentified-user and-also
        get-input(atm(A, S)) = / = 0.
```
Java

```
public void ok(ATMClient atc){
  if ((\text{atc.buttonstatus})) == \text{true})&&
      (\text{atc.userid}() := null) &&
```

```
(\text{atc.getinput}() |= 0)){
   ac.deposit(atc.userid(), atc.getinput());
}
```
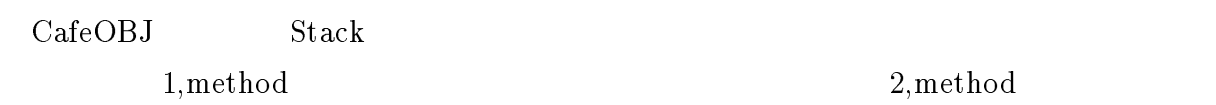

2, Accountsystem

#### $\rm Java$

```
import java.util.Hashtable.* ;
public class Accountsystem{
   java.util.Hashtable H = new java.util.Hashtable();
  Counter c1= new Counter();
public void add(int u, int n){
  Integer uid = new Integer(u);
  Integer N = new Integer(n);
  if (H.get(uid) == N) {}
  else {H.put(uid,N); c1.add(n);}
 }
public void dell(int u){
 Integer uid = new Integer(u);
    if (H.get(uid) == null) {}
    else {H.remove(uid);}
 }
public void deposit(int u, int n){
 Integer uid = new Integer(u);
    if (H.get(uid) == null) {}
    else {
     Integer I = (Integer) H.get(uid);
     n= I.intValue() + n;
     Integer N = new Integer(n);
    H.put(uid,N);}
    c1.add(n);\mathbf{r}
```
#### $1,$

}

```
projection(hidden sort)
```

```
Java
```

```
eq button(deposit(ATM)) = on(button(ATM)) .
eq button(withdraw(ATM)) = off(button(ATM)).
eq button(request(N, ATM)) = button(ATM).
eq button(put-money(N, ATM)) = button(ATM).
eq button(take-money(ATM)) = button(ATM) .
eq button(set-money(N, ATM)) = button(ATM).
eq button(put-card(U, ATM)) = button(ATM).
```

```
Switch button = new Switch();
public void deposit(){
  button.on();
\mathbf{r}}
public void withdraw(){
  button.off();
```
}

5

 $\rm T1$  $T2$  T1

Java Tantana (2002) and 2008 and 2009 and 2009 and 2009 and 2009 and 2009 and 2009 and 2009 and 2009 and 2009  $\sim$ 

- $1$
- $2 \text{ }$  $\overline{\phantom{a}}$
- 
- $3 \overline{3}$

 $T1$ 

 $ATM$ 

 $ATM$ 

# $5.1$

java termine termine termine termine termine termine termine termine termine termine termine termine termine t

synchronized

 $\rm{vol}\,{\rm{atile}}$ 

```
static void withdraw(Counter U, ATMClient A, int N){
 ats.putcard(A,U);
 ats.withdraw(A);
 ats.request(A,N);
ats.ok(A);
}
synchronized
static synchronized void withdraw(Counter U, ATMClient A, int N){
  .......
}
```
withdraw

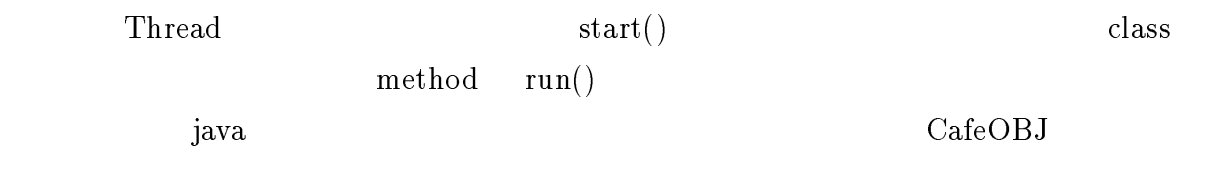

synchronized

synchronized

- $\bullet$
- $\bullet$
- $\bullet$

synchronized

#### $5.1.1$  ATM

 $ATM$ 

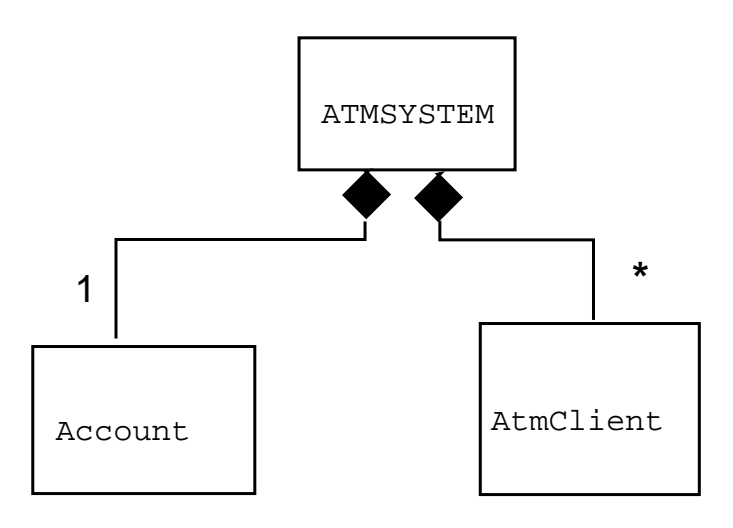

```
ceq \text{account-sys}(\text{ok}(A, S)) =
withdraw(user-id(atm(A, S)),
       get-request(atm(A, S)), account-sys(S))
  if button-status(atm(A, S)) == withdraw and-also
    user-id(atm(A, S)) =/= unidentified-user and-also
    get-request(atm(A, S)) =/- 0 and-alsoget-request(atm(A, S)) <= balance(user-id(atm(A, S)), account-sys(S)) .
 0100 \hspace{1.5cm} 15
```

```
static Accountsystem ac = new Accountsystem();
void put_money(int x){
  synchronized(ac){
      ...
  }
}
```
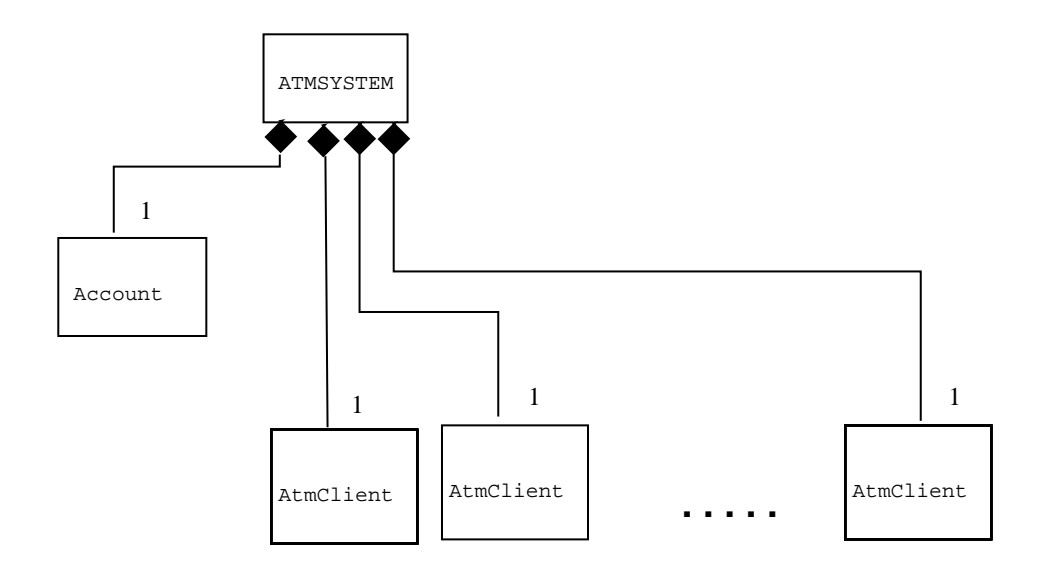

```
CafeOBJ
```

```
mod* ATM-SYSTEM {
                \ddot{\cdot}bop withdraw : AId System -> System
bop ok : AId System -> System
 bop account-sys : System -> AccountSys
 bop atm : AId System -> Atm
 eq \texttt{account-sys}(\texttt{without(A, S)}) = \texttt{account-sys}(S).
 ceq \text{account-sys}(\text{ok}(A, S)) =
  withdraw(user-id(atm(A, S)),
            get-request(atm(A, S)), account-sys(S))
    if button-status(atm(A, S)) == withdraw and-also
       user-id(atm(A, S)) =/= unidentified-user and-also
       get-request(atm(A, S)) =/- 0 and- alsoget-request(atm(A, S)) <=
         balance(user-id(atm(A, S)), account-sys(S)) .
}
```
Java 1988年 - Java 1988年 - Java 1988年 - Java 1988年 - Java 1988年 - Java 1988年 - Java 1988年 - Java 1988年 - Java 1988年 - Java 1988年 - Java 1988年 - Java 1988年 - Java 1988年 - Java 1988年 - Java 1988年 - Java 1988年 - Java 1988年 - J

```
public class ATMSystem extends Thread {
 static Accountsystem ac = new Accountsystem();
public void withdraw(ATMClient atc){ atc.withdraw(); }
public void ok(ATMClient atc){
```

```
// synchronized(ac){
     if((atc.buttonstatus() == false) &&
         (\text{atc.userid}() := null)2r 2r(\text{atc.getrequest}() != 0) &&
         (\text{atc.getrequest}() \leq \text{ac.balance}(\text{atc userid}()); )try{sleep(100);} catch(Exception e){}
           ac.withdraw(atc.userid(), atc.getrequest()); }
// }
 \mathbf{r}}
ATMClient atc = new ATMClient();
Counter c1;
public void run(){
putcard(atc,c1);
withdraw(atc);
request(atc,15);
ok(atc);
}
public static void main(String argv[]){
ATMSystem ats = new ATMSystem();
Counter c1 = new Counter();
 ats.adduser(c1,100);
 ATMSystem []at = new ATMSystem[10];
 for(int i=0; i<10; i++){
  at[i] = new ATMSystem();
  at[i].c1 = c1;at[i].start();
  γ
   }
 try{for (int i=0; i<10; i++) at[i].join(); }
   catch(Exception e){}
 System.out.println(ats.balance(c1));
}}
                       synchronicstatic Accountsystem
      withdraw
  IDpublic void ok(ATMClient atc){
   \ddot{\cdot}synchronized(atc.userid()){
```
29

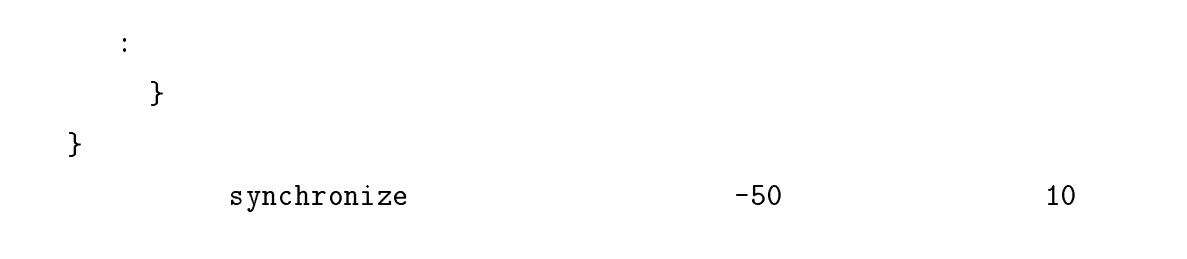

### $5.2$

 $j$ ava  $j$ ava  $\alpha$ wait notify examples wait,notify

 $\sqrt{2\pi}$ 

 $\mbox{CPU} \qquad \qquad \mbox{wait}() \quad \mbox{notify}()$ 

 $\mathrm{wait}()$ 

 $\mathrm{notify}()$  1

ATM account system ATMclient / account system producr,ATMclient consumer Java // producer thread enter synchronized code (i.e. grab mutex lock)

```
produce_data()
notify()
leave synchronized code (i.e. release lock)
```

```
// consumer thread
enter synchronized code
while( no_data )
wait()
consume_the_data()
leave synchronized code
```

```
wait wait subset of wait \alpha
```
ATMclient wait synchronized

wait $()$ 

```
\mathrm{notify}()
```

```
// producer thread-produces one datum
while( buffer_full )
wait()
produce_data()
notify()public class Cell{
private int cell = 0;
 public void put(int x){
   cell = x;}
public int get(){
```

```
return cell;
}
```

```
//consumer thread-produces one datum
while( no_data )
  wait()where \mathbf{v} is the state \mathbf{v}consume_the_data()
notify()
```

```
Java wait/notify
```

```
CafeOBJ wati/notify
         producer consumer
              ATMClient deposit button equation producer
  eq button(deposit(ATM)) = on(button(ATM)) .
  \rm Javaeq button(deposit(ATM)) = on(button(ATM)) . -- producer
  producer and a buen buer buer that the buer deposit the deposit to the contract of the buen deposit to the set
```

```
static synchronized void deposit(){
 while( buffer_full )
 wait()
 button.on()
notify()
}
```
6

#### $\rm CafeOBJ$

,  $\overline{\phantom{a}}$ 

,  $\frac{1}{2}$ 

- $\bullet \hspace{1mm}$  method
- $\bullet$  equation
- projection

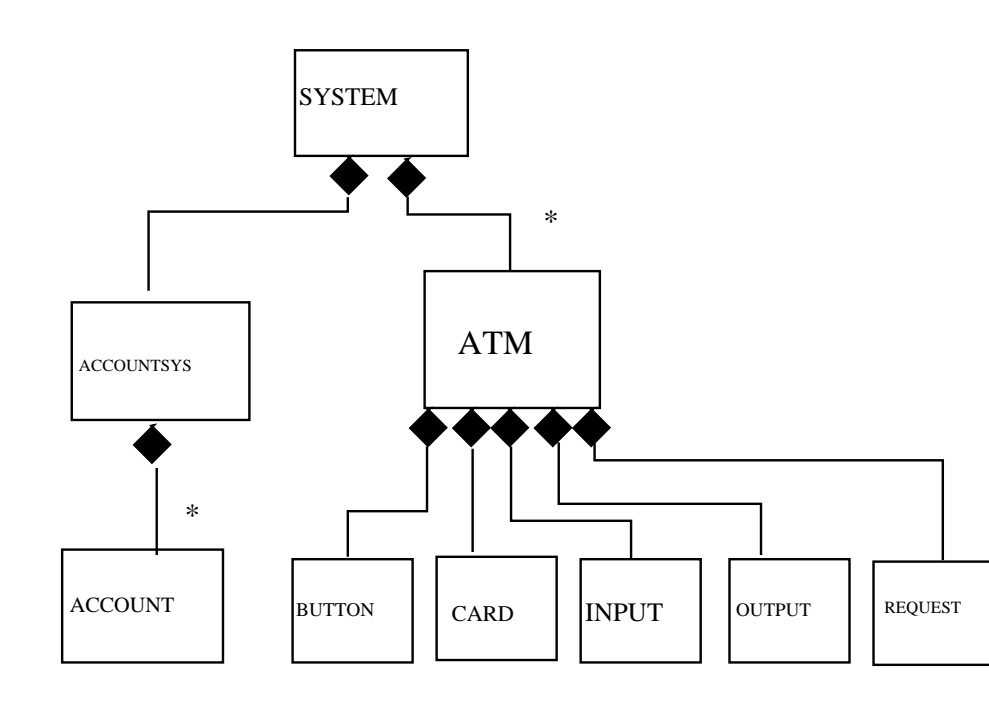

 $6.1:$   $(ATM)$ 

```
ATM user account 0 user account user account
          module ACCOUNT-SYSTEM
```

```
*[ AccountSys ]*
 op init-account-sys : -> AccountSys -- initial state
 bop add : UId Nat AccountSys -> AccountSys -- method
 bop del : UId AccountSys -> AccountSys -- method
 bop deposit : UId Nat AccountSys -> AccountSys -- method
 bop withdraw : UId Nat AccountSys -> AccountSys -- method
 bop balance : UId AccountSys -> Nat -- attribute
 bop account : UId AccountSys -> Account -- projection
 \begin{bmatrix} \end{bmatrix}^* op
common bop contracts the bop contracts \mathbf{b} op contracts the set of \mathbf{b}ATM user account
```

```
6.1 \rm{ATM}
```
34

method equation

- 1, projection projection
- 2, method equation

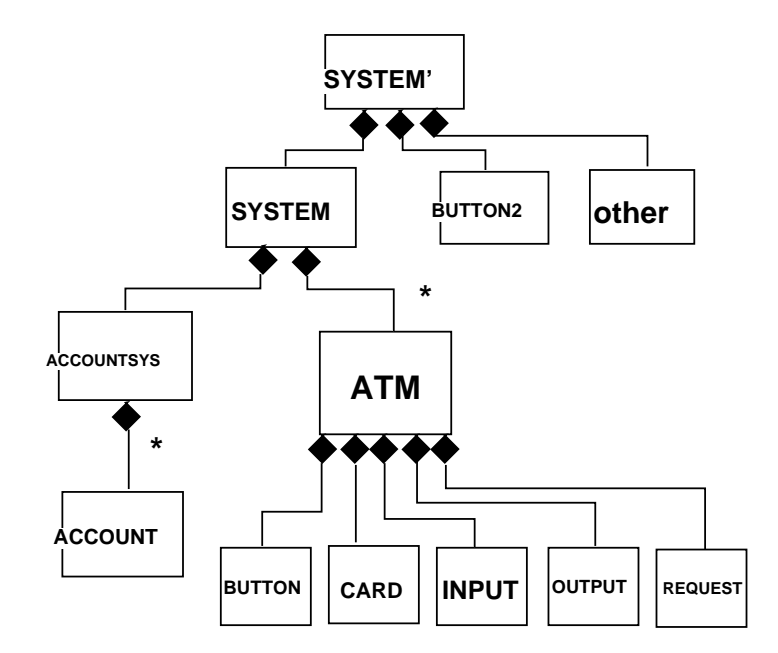

6.2: projection

 $1,$ 

 $ATM$ 

#### $6.1.1$

module  $\operatorname{ACCOUNT-SYSTEM}$ 

```
bop transport : UId UId Nat AccountSys -> AccountSys
 eq transport(U, U', N, A) =
     deposit(U', N, withdraw(U, N, A)).
```
 $2,$ 

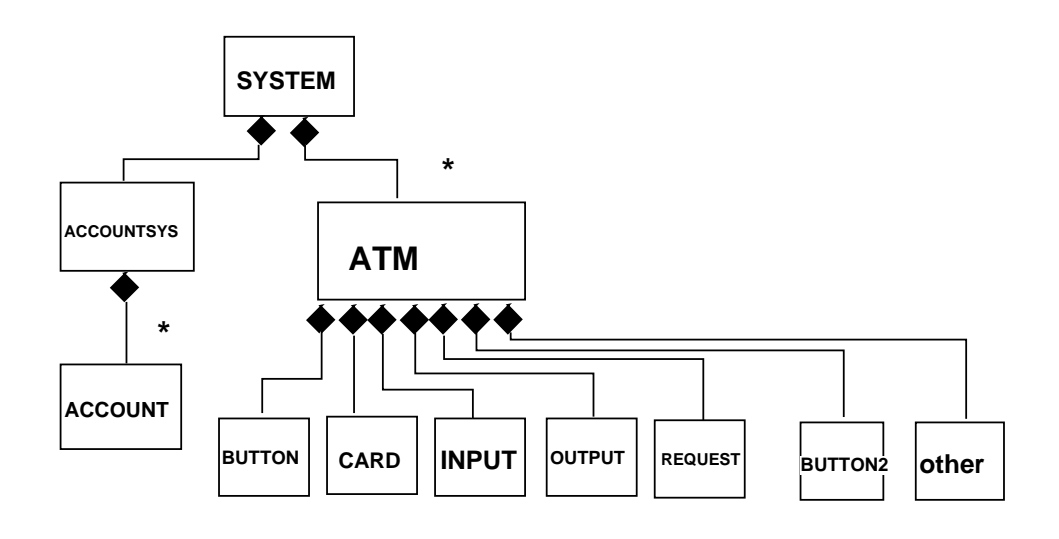

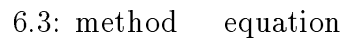

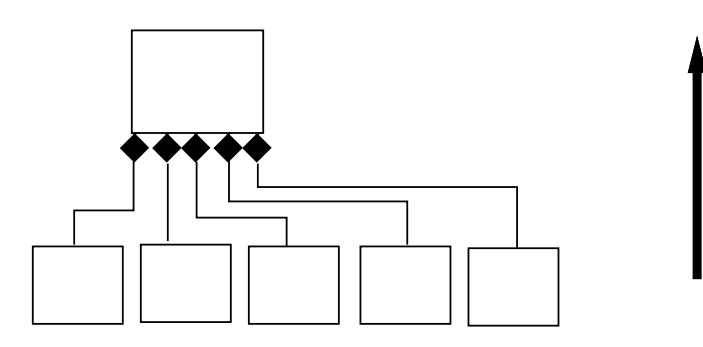

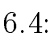

 $ATM$  transfer user-ID

module button2 module other

 $\mathop{\rm ATM}\nolimits$ 

System

ATM

 $\bullet$  ATM  $\cdot$  > botton2, ATM  $\cdot$  > other projecton

- $\bullet$  transfer method attribute equation  $\bullet$  other-usr-id method attribute
	- equation

#### **SYSTEM**

- $\bullet\,$  method transfer
	- ${\rm -}$  System  ${\rm -}$  > AccountSys projecton equation eq account-sys(transfer $(A, U, S)$ ) = account-sys(S).  ${\rm -}$  System  ${\rm -}$  > ATM  ${\rm -}$  projecton equation  $-$  transfer transfer equation
- 

 $\mathbf{method}$  exchange  $\mathbf{method}$ 

#### $6.1.2$

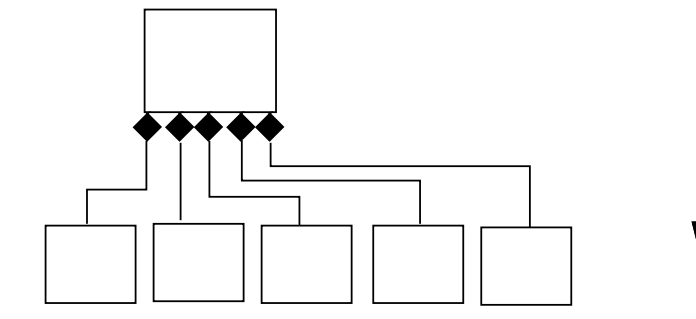

 $6.5:$ 

projection **Example 1** and the method equation equation

transfer SYSTEM method, equation

```
bop transfer : AId UId System -> System
 eq \text{account-sys}(\text{transfer}(A, U, S)) = \text{account-sys}(S).
ceq atm(A, \text{transfer}(A', U, S)) = \text{if } A == A'then transfer(U,atm(A,S)) else atm(A,S) .
ceq \text{account-sys}(\text{ok}(A, S)) =
transfer(user-id(atm(A, S)), other-id(atm(A,S)),
get-request(atm(A, S)), account-sys(S))
 if transfer-button-status(atm(A, S)) == transfer
 and-also user-id(atm(A, S)) =/= unidentified-user
 and-also get-request(atm(A, S)) = / = 0and-also get-request(atm(A, S))
   \le balance(user-id(atm(A, S)), account-sys(S)).
              equation module SYSTEM operation
transfer(UId,?,Nat,AccountSys),
other-id(Atm),
transfer-button-status(Atm),
transfer(UId,Atm)
        operation
          module SYSTEM projection
                    ACCOUNT-SYSTEM
  *[AccountSys]*,
method transfer(UId,?,Nat,AccountSys)
  ACCOUNT-SYSTEM
             \text{projection} \quad \text{ATM} \quad \text{*}[Atm]*other-id(Atm),
transfer-button-status(Atm),
transfer(UId,Atm)
    ATM
  equation equation equation equation equation operation
```
 $6.2$ 

}

}

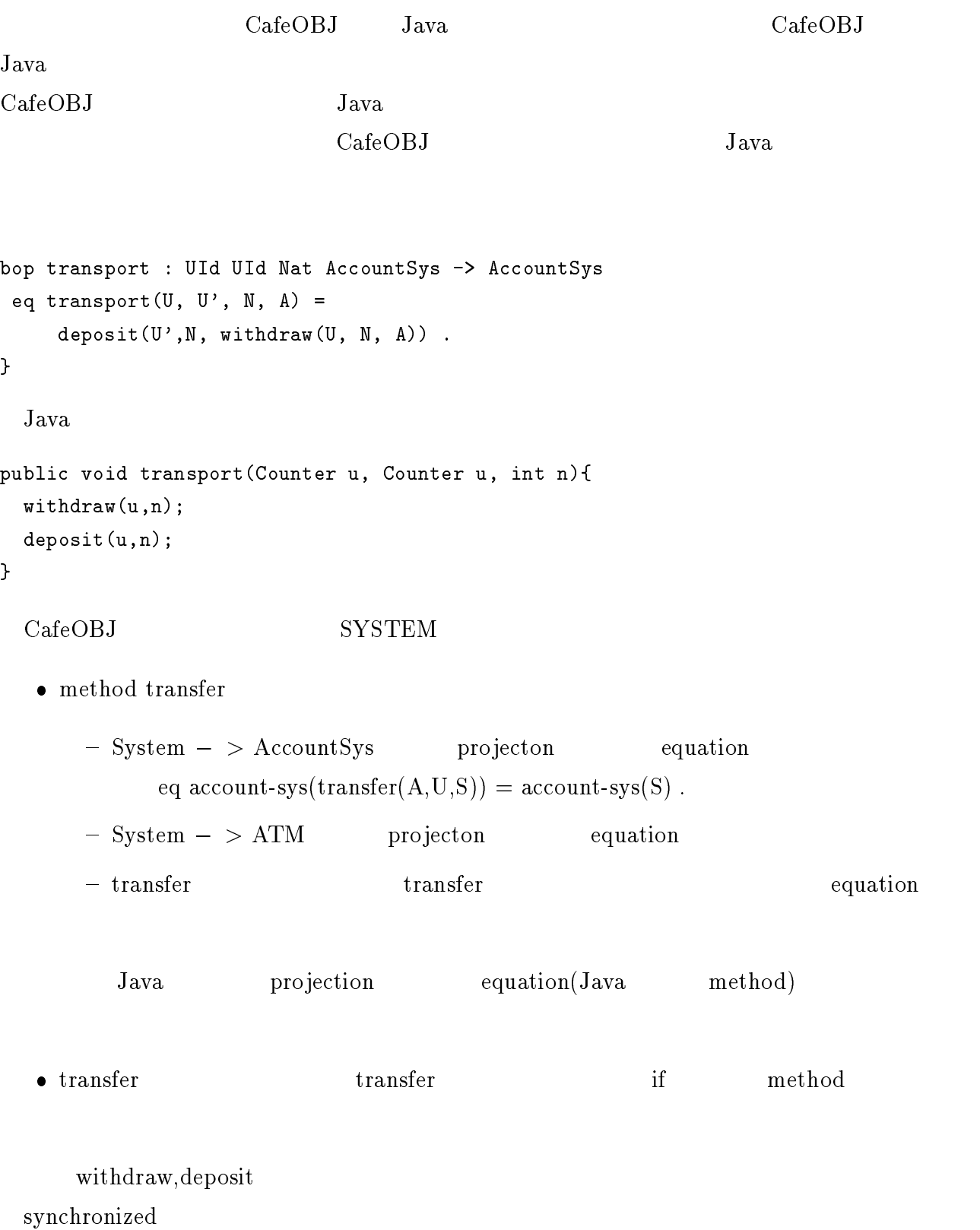

```
static synchronized void withdraw(Counter U, ATMClient A, int N){
 .......
static synchronized void deposit(Counter U, ATMClient A, int N){
  .......
}
```
 $[2]$  $\rm CafeOBJ \mbox{}$  ${\rm Java} \hspace{1.5cm} {\rm CafeOBJ}$  $CafeOBJ$  Java  $\begin{tabular}{llll} \multicolumn{1}{l}{{\bf{CafeOBJ}}} & {\bf{ATM}} & {\bf{Java}} \\ \end{tabular}$ method,equation

 $\bullet$  Java  $\bullet$ 

7

 $-$  CafeOBJ

 $\bullet \hspace{1.6cm} \textbf{CafeOBJ}$ 

 $\equiv$ 

 $\mathop{\mathrm{ATM}}$ 

42

 $\bullet$ 

 $\overline{\phantom{0}}$ 

- [1] R. Diaconescu, K. Futatsugi. CafeOBJ Report, World Scientic, (1998).
- [2] J. Goguen and G. Malcolm. A Hidden Agenda, Report CS97-538, April 1997.
- [3] S. Iida, M. Matsumoto, R. Diaconescu, K. Futatsugi, and D. Lucanu. Concurrent Object Composition in CafeOBJ, Reprot IS-RR-98-0009S
- [4] P.Borba and J.A.Goguen. Refinement of concurrent object-oriented programs. In S.J.Goldsack and S.J.H. Kent, editors, Formal Methods and Object Technology. Springer-Verlag, 1996.
- [5] Roger Duke, Paul King, and Graeme Smith Gordon Rose. The Object-Z specification language: Version 1. Technical Report 91-1, Software Verification Research Center, Department of Computer Science, The University of Queensland, April 1991.
- $[6]$ , , we can consider the pp4-22 Vol.13, No1 (1996).  $(1996).$
- [7] Futatsugi,K. An overview of OBJ2, Proc. of Fance-Japan A. I. and C. S. Symposium 86, Institute for New Generation Computer Technology, Japan, 1986.
- $[8]$  P.Coad, E. Yourdon ,  $(OOA)$  2  $/$   $,1993.$
- [9] S. Ragsdale. PARALLEL PROGRAMMING, McGraw-Hill,Inc. 1991
- [10] Bil Lewis, Daniel J. Berg the contract to the state of the state of the state of the state of the state of the state of the state of the state of the state of the state of the state of the state of the state of the st , 1996
- [11] Gosling, Joy, and Steele, The Java Language Specification Addison-Wesley, Reading, Massachusetts, 1996.

[12] Peter van der Linden, just JAVA second edition, Sun Microsystems,Inc. 1997  $[13] \qquad \qquad , \ \mathrm{JAVA} \qquad \qquad . \ \mathrm{SOFTBANK} \ \mathrm{BOOKS}, \ 1997$ 

# $\mathbf{A}$

# A.1 ATM(CafeOBJ)

```
-- Values of SWITCH
mod! ON-OFF {
 [ Value ]
 ops on off : -> Value
}
-- SWITCH
mod* SWITCH {
 protecting (ON-OFF)
 *[ Switch ]*
 op init-sw : -> Switch -- initial state
 -- switch on
 bop on_ : Switch -> Switch -- method
 -- switch off
 bop off_ : Switch -> Switch -- method
 -- observe the state of the switch
 bop status_ : Switch -> Value -- attribute
 var S : Switch
```

```
eq status(init-sw) = off .
 eq status(on(S)) = on.
 eq status(off(S)) = off .
\mathbf{r}}
-- -------------------------------------------------------------
-- User identification
mod! USER-ID {
model in the second control of the second control of the second control of the second control of the second control of the second control of the second control of the second control of the second control of the second cont
 protecting (NAT)
 [ Nat < UId ]
 op unidentified-user : -> UId
}
- - - - - --- Counter
mod* COUNTER {
 protecting(USER-ID + INT)
 *[ Counter ]*
 -- initialize counter with user ID
 op init-counter : UId -> Counter -- initial state
  -- add a value to the counter
 bop add : Int Counter -> Counter -- method
 -- read the value of the counter
 bop read_ : Counter -> Int -- attribute
 var I : Int
 var C : Counter
 var U : UId
 eq read(init-counter(U)) = 0.
 eq read(add(I, C)) = I + read(C).
}
-- Counter with error
mod* COUNTER* {
 protecting (COUNTER)
```

```
op counter-not-exist : -> Counter -- error value
\mathbf{r}}
-- Account sytem
-- -------------------------------------------------------------
mod* ACCOUNT-SYSTEM {
  protecting (COUNTER* *{ hsort Counter -> Account,
  op init-counter -> init-account,
  op counter-not-exist -> no-account })
  *[ AccountSys ]*
  op init-account-sys : -> AccountSys -- initial state
  -- add a user account with user ID
  bop add : UId Nat AccountSys -> AccountSys -- method
  -- delete a user account
  bop del : UId AccountSys -> AccountSys -- method
  -- deposit operation
  bop deposit : UId Nat AccountSys -> AccountSys -- method
  -- withdraw operation
  bop withdraw : UId Nat AccountSys -> AccountSys -- method
  -- calculate the balance of an user account
  bop balance : UId AccountSys -> Nat -- attribute
  -- get the state of a counter from the state of an account
  bop account : UId AccountSys -> Account {memo} -- projection
  vars U U' : UId
  var A : AccountSys
  var N : Nat
  eq account(U, init-account-sys) = no-account .
  ceq \text{account}(U, \text{add}(U', N, A)) = \text{add}(N, \text{init-account}(U))if U == U'.
  ceq \text{account}(U, \text{ add}(U', N, A)) = \text{account}(U, A)if U = /= U'.
  ceq \text{account}(U, \text{ del}(U', \text{ A})) = \text{no-account}if U == U'.
  ceq \text{account}(U, \text{ del}(U', \text{ A})) = \text{account}(U, \text{ A})if U = / = U'.
  ceq account(U, deposit(U', N, A)) = add(N, account(U, A))
       if U = U'.
  ceq \text{account}(U, \text{ deposit}(U', N, A)) = \text{account}(U, A)if U = /= U'.
```

```
ceq account(U, withdraw(U', N, A)) = add(-(N), account(U, A))
    if U == U'.
 ceq \text{account}(U, \text{without}(U', N, A)) = \text{account}(U, A)if U = / = U'.
 eq balance(U, A) = read(account(U, A)).
}
-- Trivial module with an element (undefined)
mod* TRIV+ {
 [ Elt ]
 op undefined : -> Elt
}
-- Cell
mod* CELL(X :: TRIV+) {
 *[ Cell ]*
 op init-cell : -> Cell -- initial state
 -- put the element to the cell
 bop put : Elt Cell -> Cell -- method
 -- get the element from the cell
 bop get : Cell -> Elt -- attribute
 var E : Elt
 var C : Cell
 eq get(init-cell) = undefined .
 eq get(put(E, C)) = E.
\mathbf{r}}
-- ATM identifier
mod! ATM-ID {
-- protecting(NAT *{ sort Nat -> AId })
 protecting(NAT)
 [ Nat < AId ]
```
}

```
-- Button
mod* BUTTON {
 protecting(SWITCH *{ hsort Switch -> Button,
              sort Value -> Operation,
              op init-sw -> init-button,
               op on -> deposit,
               op off -> withdraw })
}
-- Cell for card information
mod* CARD {
 protecting(CELL(X <= view to USER-ID
           { sort Elt -> UId,
            op undefined -> unidentified-user })
           *{ hsort Cell -> Card,
             op init-cell -> init-card })
}
      -- Cell for input
mod* INPUT {
 protecting(CELL(X <= view to NAT
           { sort Elt -> Nat,
            op undefined -> 0 })
           *{ hsort Cell -> Input,
             op init-cell -> init-input })
}
    -- -------------------------------------------------------------
-- Cell for ouput
mod* OUTPUT {
 protecting(CELL(X <= view to NAT
           { sort Elt -> Nat,
            op undefined -> 0 })
           *{ hsort Cell -> Output,
             op init-cell -> init-output })
```
}

```
-- Cell for request
mod* REQUEST {
 protecting(CELL(X <= view to NAT
             { sort Elt -> Nat,
               op undefined -> 0 })
             *{ hsort Cell -> Request,
                op init-cell -> init-request })
}
-- ATM client
mod* ATM-CLIENT {
-- importing data and the composing objects
 protecting(ATM-ID + BUTTON + CARD + INPUT + OUTPUT + REQUEST)
 *[ Atm ]*
 op init-atm : AId -> Atm -- initial state
 op no-atm : -> Atm -- error
 op invalid-operation : -> Atm -- error
 -- push the deposit button
 bop deposit : Atm \rightarrow Atm-- method
 -- push the withdraw button
 bop withdraw : Atm -> Atm -- method
 -- input the request for withdraw
 bop request : Nat Atm -> Atm -- method
 -- put money
 bop put-money : Nat Atm \rightarrow Atm \rightarrow -- method
 -- take money
 bop take-money : Atm -> Atm -- mothod
 -- set money for output (system operation)
 bop set-money : Nat Atm -> Atm -- method
 -- put the bank card
 bop put-card : UId Atm -> Atm -- method
 -- clear all the informations kept in the atm
 bop clear : Atm -> Atm -- method
 -- get the user ID
 bop user-id : Atm -> UId -- attribute
 -- get the money that user input
```

```
bop get-input : Atm -> Nat -- attribute
-- get the outputed money
bop get-output : Atm \rightarrow Nat -- attribute
-- get the request
bop get-request : Atm \rightarrow Nat -- attribute
-- get the state of the button
bop button-status : Atm -> Operation -- attribute
bop button : Atm -> Button {memo} -- projection
bop card : Atm -> Card {memo} -- projection
bop request : Atm -> Request {memo} -- projection
bop input : Atm -> Input {memo} -- projection
bop output : Atm -> Output {memo} -- projection
var ATM : Atm
var N : Nat
var U : UId
var A : AId
eq button(init-atm(A)) = init-button.
eq button(invalid-operation) = init-button .
eq button(deposit(ATM)) = on(button(ATM)).
eq button(withdraw(ATM)) = off(button(ATM)).
eq button(request(N, ATM) = button(ATM).
eq button(put-money(N, ATM)) = button(ATM) .
eq button(take-money(ATM)) = button(ATM).
eq button(set-money(N, ATM)) = button(ATM).
eq button(put-card(U, ATM) = button(ATM).
eq button(clear(ATM)) = init-button .
eq card(int-\text{atm}(A)) = init-card.
eq card(invalid-operation) = init-card .
eq card(deposit(ATM)) = card(ATM).
eq card(withdraw(ATM)) = card(ATM).
eq card(request(N, ATM)) = card(ATM).
eq card(put-money(N, ATM)) = card(ATM).
eq card(take-money(ATM)) = card(ATM) .
eq card(set-money(N, ATM) = card(ATM) .
eq card(put-card(U, ATM)) = put(U, card(ATM)).
eq card(clear(ATM)) = init-card.
eq request(init-atm(A)) = init-request.
eq request(invalid-operation) = init-request .
eq request(deposit(ATM)) = request(ATM) .
```

```
eq request(withdraw(ATM)) = request(ATM).
  eq request(request(N, ATM)) = put(N, request(ATM)) .
  eq request(put-money(N, ATM) = request(ATM).
  eq request(take-money(ATM)) = request(ATM) .
  eq request(set-money(N, ATM)) = request(ATM).
  eq request(put-card(U, ATM)) = request(ATM).
  eq request(clear(ATM)) = init-request .
 eq input(init-atm(A)) = init-input.
  eq input(invalid-operation) = init-input .
  eq input(deposit(ATM)) = input(ATM).
  eq input(withdraw(ATM)) = input(ATM).
  eq input(request(N, ATM)) = input(ATM).
  eq input(put-money(N, ATM)) = put(N, input(ATM)) .
  eq input(take-money(ATM)) = input(ATM).
  eq input(set-money(N, ATM)) = input(ATM) .
  eq input(put-card(U, ATM)) = input(ATM) .
  eq input(clear(ATM)) = init-input .
 eq output(init-atm(A)) = init-output.
  eq output(invalid-operation) = init-output .
  eq output(deposit(ATM)) = output(ATM) .
  eq output(withdraw(ATM)) = output(ATM).
  eq output(request(N, ATM) = output(ATM).
  eq output(put-money(N, ATM)) = output(ATM) .
  eq output(take-money(ATM)) = init-output.
 eq output(set-money(N, ATM)) = put(N, output(ATM)).
  eq output(put-card(U, ATM) = output(ATM).
  eq output(clear(ATM)) = output(ATM) .
  eq user-id(ATM) = get(card(ATM)).
  eq get-input(ATM) = get(input(ATM))eq get-output(ATM) = get(output(ATM)).
  eq get-request(ATM) = get(request(ATM)).
  eq button-status(ATM) = status(button(ATM)).
}
                    -- ATM system
mod* ATM-SYSTEM {
 -- protecting(BOOL+)
 protecting(ACCOUNT-SYSTEM + ATM-CLIENT)
```
\*[ System ]\*

op init-sys : -> System -- initial state -- add an atm to the system bop add-atm : AId System -> System -- method -- delete an atm from the system bop del-atm : AId System -> System -- method -- add an user account bop add-user : UId Nat System -> System -- method -- delete an user account bop del-user : UId System  $\rightarrow$  System -- method -- put the bank card bop put-card : AId UId System -> System -- method -- request for withdraw bop request : AId Nat System -> System -- method -- put money bop put-money : AId Nat System -> System -- method -- take money bop take-money : AId System -> System -- method -- deposit operation bop deposit : AId System -> System -- method -- withdraw operation bop withdraw : AId System -> System -- method -- push the ok button on atm to complete the operation bop ok : AId System -> System -- method -- cancel the operation of ATM bop cancel : AId System  $\rightarrow$  System  $--$  method -- get the balance of specified user bop balance : UId System -> Nat -- attribute -- projection operator for AccountSys bop account-sys : System -> AccountSys {memo} -- projection -- projection operator for Atm bop atm : AId System -> Atm {memo} -- projection var S : System vars A A' : AId var U : UId var N : Nat eq balance(U, S) = balance(U,  $\arccos(5)$ ). eq account-sys(init-sys) = init-account-sys . eq  $\texttt{account-sys}(\texttt{add-atm(A, S)}) = \texttt{account-sys}(S)$ . eq  $\texttt{account-sys}(\texttt{del-atm(A, S)}) = \texttt{account-sys}(S)$ .

```
eq account-sys(add-user(U, N, S)) = add(U, N, account-sys(S)).
eq \text{account-sys}(\text{del-user}(U, S)) = \text{del}(U, \text{account-sys}(S)).
eq \text{account-sys}(\text{put-card}(A, U, S)) = \text{account-sys}(S).
eq \text{account-sys}(\text{request}(A, N, S)) = \text{account-sys}(S).
eq account-sys(put-money(A, N, S) = account-sys(S).
eq \text{account-sys}(\text{take-money}(A, S)) = \text{account-sys}(S).
eq \texttt{account-sys}(\texttt{deposit}(A, S)) = \texttt{account-sys}(S).
eq \text{account-sys}(\text{without}(A, S)) = \text{account-sys}(S).
ceq \text{account-sys}(\text{ok}(A, S)) =
     deposit(user-id(atm(A, S)), get-input(atm(A, S)), account-sys(S))
     if button-status(atm(A, S)) == deposit and-also
         user-id(atm(A, S)) =/= unidentified-user and-also
         get-input(\text{atm}(A, S)) =/= 0.
ceq \text{account-sys}(\text{ok}(A, S)) =
     widthdraw(user-id(atm(A, S)), get-request(atm(A, S)), account-sys(S))if button-status(atm(A, S)) == withdraw and-also
         user-id(atm(A, S)) =/= unidentified-user and-also
         get-request(atm(A, S)) =/= 0 and-also
         get-request(atm(A, S)) \leqbalance(user-id(atm(A, S)), account-sys(S)) .
ceq \text{account-sys}(\text{ok}(A, S)) = \text{account-sys}(S)if user-id(atm(A, S)) == unidentified-user or
         (\text{button-status}(\text{atm}(A, S)) == deposit and-also
             get-input(atm(A, S)) == 0) or
         (\text{button-status}(\text{atm}(A, S)) == \text{with draw and-also})(get-request(atm(A, S)) == 0 orget-request(atm(A, S)) >
                        balance(user-id(atm(A, S)), account-sys(S)))) .
eq account-sys(cancel(A, S)) = account-sys(S) .
eq atm(A, init-sys) = no-atm.
ceq atm(A, add-atm(A', S)) = init-atm(A)if A == A'.
ceq atm(A, add-atm(A', S)) = atm(A, S)if A = / = A'.
ceq atm(A, del-atm(A', S)) = no-atmif A == A.
ceq atm(A, del-atm(A', S)) = atm(A, S)if A = / = A.
eq atm(A, add-user(U, N, S)) = atm(A, S).
eq atm(A, del-user(U, S)) = atm(A, S).
ceq atm(A, put-card(A', U, S)) = put-card(U, atm(A, S))if A == A'.
ceq atm(A, put-card(A', U, S)) = atm(A, S)
```

```
if A = / = A'.
ceq atm(A, request(A', N, S)) = request(N, atm(A, S))if A == A'.
ceq atm(A, request(A', N, S)) = atm(A, S)if A = / = A'.
ceq atm(A, put-money(A', N, S)) = put-money(N, atm(A, S))if A == A'.
ceq atm(A, put-money(A', N, S)) = atm(A, S)if A = / = A'.
ceq atm(A, take-money(A', S)) = take-money(at, S)if A == A'.
ceq atm(A, take-money(A', S)) = atm(A, S)if A = / = A'.
ceq atm(A, deposit(A', S)) = deposit(atm(A, S))if A == A'.
ceq atm(A, deposit(A', S)) = atm(A, S)if A = / = A' .
ceq atm(A, with draw(A', S)) = with draw(atm(A, S))if A == A'.
ceq atm(A, with draw(A', S)) = atm(A, S)if A = / = A'.
ceq atm(A, ok(A', S)) = clear(atm(A, S))if A == A' and-also
        user-id(atm(A, S)) =/= unidentified-user and-also
        button-status(atm(A, S)) == deposit .
ceq atm(A, ok(A', S)) = set-money(get-request(atm(A, S)), clear(atm(A, S)))if A == A' and-also
        user-id(atm(A, S)) =/= unidentified-user and-also
        button-status(atm(A, S)) == withdraw and-also
        get-request(atm(A, S)) <=
                  balance(user-id(atm(A, S)), account-sys(S)) .
ceq atm(A, ok(A', S)) = invalid-operationif A == A' and-also
        (user-id(atm(A, S)) == unidentified-user or(\text{button-status}(\text{atm}(A, S)) == \text{with draw and-also})(get-request(atm(A, S)) >
                 balance(user-id(atm(A, S)), account-sys(S))))) .
ceq atm(A, ok(A', S)) = atm(A, S)if A = / = A'.
ceq atm(A, cancel(A', S)) = init-atm(A)if A == A'.
ceq atm(A, cancel(A', S)) = atm(A, S)if A = / = A'.
```

```
56
```
}

### A.2 ATM(Java)

```
public class Switch{
private boolean state= false;
  public void on(){
  state= true;
  }
  public void off(){
  state= false;
  }
  public boolean state(){
  return state;
  }
}
public class Counter{
private int counter = 0;
public void add(int x){
   counter = counter + x;
 }
public int read(){
 return counter;
 }
}
public class Cell{
private int cell = 0;
public void put(int x){
  cell = x;\mathbf{r}}
public int get(){
 return cell;
 }
}
public class Card{
Counter card = new Counter();
public void put(Counter x){
  card = x;}
public Counter get(){
 return card;
\mathbf{r}}
}
```

```
public class Accountsystem{
 public void add(Counter u, int n){
  u.add(n);
 }
 public void del(Counter u){
  u= null;
 \mathbf{r}}
 public void deposit(Counter u, int n){
 u.add(n);\mathbf{r}}
 public void withdraw(Counter u, int n){
  u.add(-n);}
 public int balance(Counter u){
 return u.read();
 \mathbf{A}}
\mathbf{r}}
public class ATMClient{
Switch button = new Switch();
public void deposit(){
  button.on();
\mathbf{r}}
public void withdraw(){
  button.off();
}
Cell request = new Cell();
public void request(int N){
  request.put(N);
 \mathbf{r}}
Cell input = new Cell();
public void putmoney(int N){
  input.put(N);
}
Cell output = new Cell();
public void takemoney(){
  output.put(0);
}
public void setmoney(int N){
  output.put(N);
```

```
}
Card card = new Card();
public void putcard(Counter U){
  card.put(U);
\mathbf{r}}
public void clear(){
  button.off();
  request.put(0);
  input.put(0);
  card.put(null);
\mathbf{r}}
public int getinput(){
return input.get();
}
public int getoutput(){
return output.get();
}
public int getrequest(){
return request.get();
\mathbf{r}}
public Counter userid(){
return card.get();
}
public boolean buttonstatus(){
return button.state();
}
\mathbf{r}}
public class ATMSystem{
 Accountsystem ac = new Accountsystem();
 public void adduser(Counter U, int N){
  ac.add(U,N);γ
 }
 public void deluser(Counter U){
  ac.del(U);
 }
 public void putcard(ATMClient atc, Counter U){
  atc.putcard(U);
 \mathbf{r}}
 public void request(ATMClient atc, int N){
  atc.request(N);
 }
```

```
public void putmoney(ATMClient atc, int N){
  atc.putmoney(N);
 \mathbf{L}}
public void takemoney(ATMClient atc){
  atc.takemoney();
 }
public void deposit(ATMClient atc){
  atc.deposit();
 \mathbf{r}}
public void withdraw(ATMClient atc){
  atc.withdraw();
 ι
 }
 public void ok(ATMClient atc){
  if ((\text{atc.buttonstatus})) == \text{true}) &&
      (atc.userid() != null) &&
      (\text{atc.getinput}() != 0)){
        ac.deposit(atc.userid(), atc.getinput());
     \mathbf{L}}
  else if((atc.buttonstatus() == false) &&
           (atc.userid() != null) &&
           (\text{atc.getrequest}() != 0) &&
           (atc.getrequest() <= ac.balance(atc.userid()))) {
            ac.withdraw(atc.userid(), atc.getrequest());
     \mathbf{r}}
  if ((\text{atc.userid}() := null) & &
      (\text{atc.buttonstatus}() == \text{true}))atc.clear();
  }
  else if((atc.userid() != null) &&
           (atc.buttonstatus() == false) &&
           (\text{atc.getrequest}() \leq \text{ac balance}(\text{atc userid}()) )atc.setmoney(atc.getrequest());
  }
 \mathbf{r}}
public int balance(Counter U){
   return ac.balance(U);
}
\mathbf{r}}
public class ATMTOP {
ATMSystem ats = new ATMSystem();
public void adduser(Counter U, int N){
```

```
ats.adduser(U,N);
\mathbf{r}}
public void deluser(Counter U){
 ats.deluser(U);
}
public void deposit(Counter U, ATMClient A, int N){
 ats.putcard(A,U);
 ats.deposit(A);
 ats.putmoney(A,N);
 ats.ok(A);
}
public void withdraw(Counter U, ATMClient A, int N){
 ats.putcard(A,U);
 ats.withdraw(A);
 ats.request(A,N);
 ats.ok(A);
}
 public int balance(Counter U){
  return ats.balance(U);
 }
}
```